# **MERCADO DE TERRAS AGRÍCOLAS NO ESTADO DE SÃO PAULO: novo método para elaboração de cotações e preços (PRETERRA)**<sup>1</sup>

Regina Petti<sup>2</sup> Paulo José Coelho<sup>3</sup> Afonso Negri Neto2 Ana Victória V. M. Monteiro4 Jo| o Edson Faria de Oliveira<sup>5</sup>

#### **1 - INTRODUÇ**{**O** <sup>1</sup> 2 3 4 5

O Instituto de Economia Agrícola (IEA) e a Coordenadoria de Assist"ncia Técnica In $tegral (CATI) s | o os únicos órg | os que levantam$ sistematicamente dados sobre preço de terra nua do Estado de S o Paulo.

De 1964 a 1968, as informaçÅes de preço de terra foram obtidas através de amostra de 2.000 propriedades rurais utilizadas nos levantamentos econômicos e os questionários eram preenchidos através de entrevistas diretas com os responsáveis pelos imóveis rurais. De 1969 em diante, a coleta dos dados passou a ser feita nos municípios por meio de questionários preenchidos pelos técnicos responsáveis pelas Casas de Agricultura (CAs), de acordo com seus conhecimentos (CAMARGO; PIVA; SODRZEI-ESZI, 1976). A partir de 1997, os municípios passam a ser organizados segundo Escritórios de Desenvolvimento Rural (EDRs)<sup>6</sup>, que substi-

4 Geógrafa, MS, Pesquisador Científico do Instituto de Economia Agricola.

5 Engenheiro Agrônomo do Instituto de Economia Agrícola.

*Informaç*Å*es Econômicas, SP, v.27, n.5, maio 1997.*

tuíram as DivisÅes Regionais Agrícolas (DIRAs).

O número de informaçÅes por categoria da terra nua, de terra com benfeitoria, de aluguel de pasto e de arrendamento abarca percentual significativo dos municípios do Estado e n|o tem variado nos últimos anos (Tabelas 1 a 3). O número de dados varia de acordo com o número de municípios que contém a categoria investigada.

As várias mudanças estruturais na Secretaria da Agricultura e Abastecimento do Estado de S o Paulo (SAA), ocorridas nos últimos anos, implicaram alteraçÅes quer em nível do IEA, quer em nível da CATI, e até mesmo em mudanças de técnicos que informam, processam e armazenam os dados, como também nos procedimentos metodológicos.

Este trabalho apresenta uma metodologia adaptada a estas transformaçÅes e um novo *software* que foi desenvolvido para processar de forma sistemática a rotina de depuraç o, de cálculo de medidas estatísticas e de armazenagem dos dados. Consolidou-se a metodologia existente e introduziram-se testes de consist" ncia, inovaçÅes no processo de checagem dos dados e conceitos.

De uma maneira específica, os objetivos deste trabalho s| o:

- a) estabelecer uma metodologia para padronizar conceitos e procedimentos;
- b) estabelecer um procedimento de depuraç o de dados;
- c) padronizar o armazenamento de dados com a criaç|o e aprimoramento de um banco de dados que viabilize a recuperaç o de séries históricas por município;
- d) apresentar o banco de informaçÅes qualitativas que n | o só auxilia na checagem de dados bem como nas análises;
- e) apresentar o *software* desenvolvido.

<sup>1</sup> Agradecimento especial ao Técnico de Apoio Ë Pesquisa Gilberto Bernardi o empenho em discutir a melhor forma para a realizaç|o da crítica e armazenamento dos dados, a Jo|o Roberto do Carmo o processamento e Ë Deolinda Valéria Martins Pereira e José Alberto Ângelo a atuaç o no processo de depuraç o dos dados.

<sup>&</sup>lt;sup>2</sup>Engenheiro Agrônomo, MS, Pesquisador Científico do Instituto de Economia Agrícola.

<sup>3</sup> Engenheiro Agrônomo, Pesquisador Científico do Instituto de Economia Agrícola.

 $^6$ O Decreto nº 41.559/97 define 40 EDRs. A Resoluç $\mid$  o SAA, de 23/01/97, alterada pela Res. SAA, de 14/05/97, classifica os 646 municípios nas respectivas EDRs, porém excluiu-se o Município de Ibitiúva cuja criaç|o n|o foi aprovada pelo Poder Executivo.

# TABELA 1 - Número de InformaçÅes por Categoria de Terra, Estado de S|o Paulo, 1994 a 1996

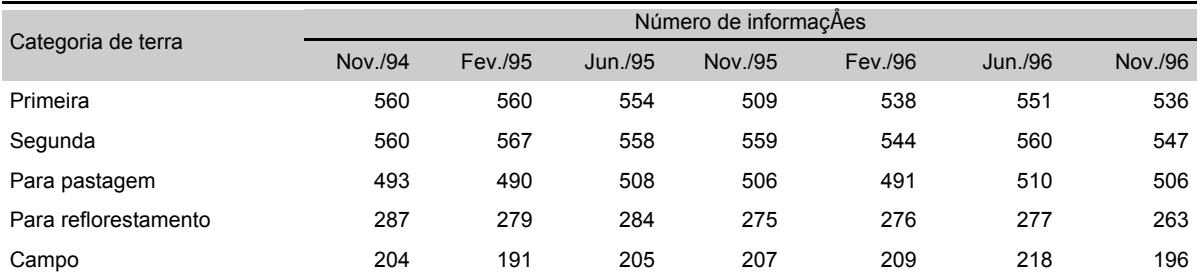

Fonte: Coordenadoria de Assist"ncia Técnica Integral (CATI) e Instituto de Economia Agrícola (IEA).

# TABELA 2 - Número de InformaçÅes de Aluguel de Pasto e Terra com Benfeitoria, Estado de S|o Paulo, 1994 a 1996

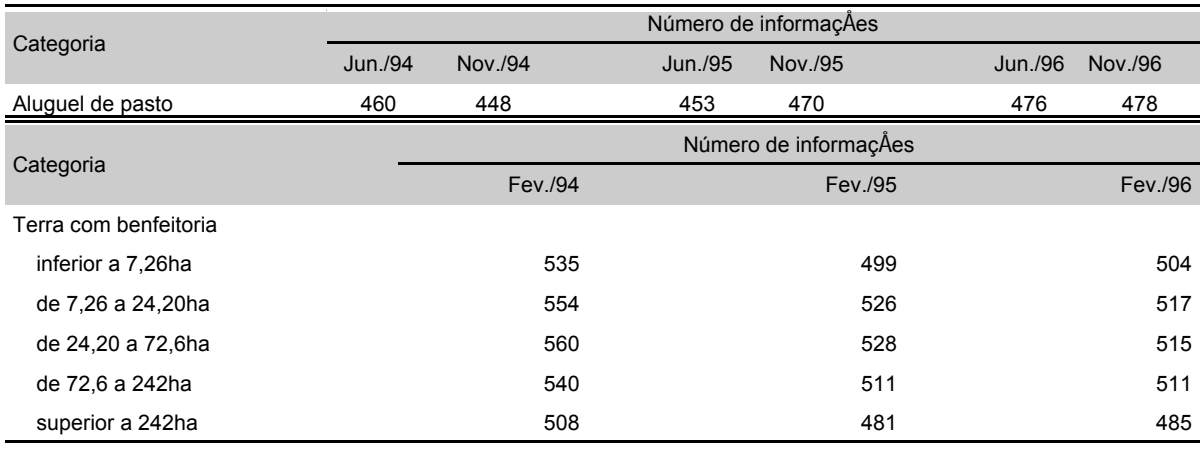

Fonte: Coordenadoria de Assist" ncia Técnica Integral (CATI) e Instituto de Economia Agrícola (IEA).

### TABELA 3 - Número de InformaçÅes de Preços de Arrendamento por Produto, Estado de S|o Paulo, 1994 a 1996

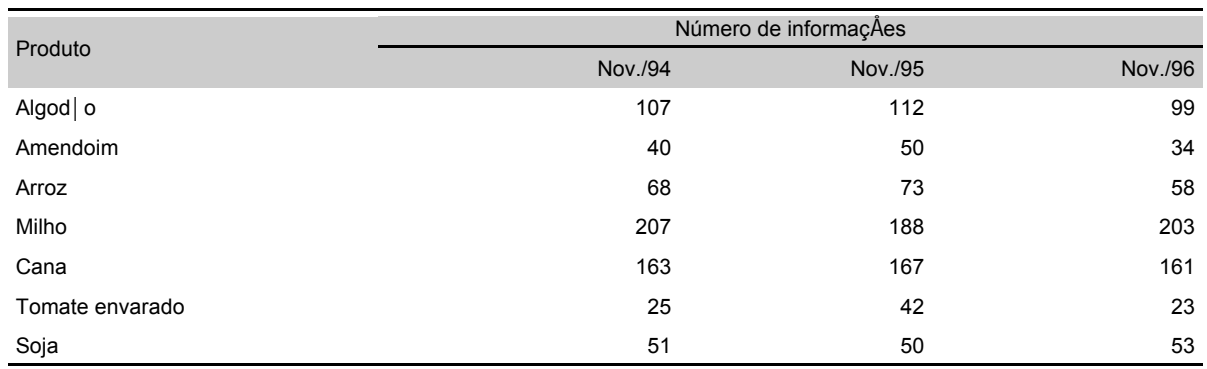

Fonte: Coordenadoria de Assist" ncia Técnica Integral (CATI) e Instituto de Economia Agrícola (IEA).

#### **2 - JUSTIFICATIVA**

InformaçÅes sobre os conceitos e metodologia do levantamento do mercado de terras, bem como a análise dos dados, t"m sido requeridas, tanto no âmbito acad"mico, como no do Governo, de forma crescente. A demanda por dados em níveis municipal e regional origina-se da necessidade de elaboraç|o de análises e projetos de desenvolvimento regionais, da cobrança do Imposto Territorial Rural (ITR) e da necessidade de o Governo Estadual contraporse aos elevados valores pagos em indenizaçÅes a proprietários rurais.

O Governo Federal tem requisitado os valores de terra nua para uso na fiscalizaç o e cobrança de ITR. Com a Lei 8.847/94 e o aumento dos preços de terra após o Plano Real, os valores lançados pela Receita Federal obtiveram aumento real, demandando dados mais precisos e desagregados, exigindo melhorias na padronizaç o de conceitos, na checagem de dados, no armazenamento e no desenvolvimento de um sistema de análise específico.

A Procuradoria Geral do Estado e consultores da área de avaliaç o de imóveis rurais t" m solicitado informaç $\hat{A}$ es que s $\vert$  o utilizadas em processos judiciais e altamente discutidos no embate entre as partes envolvidas. Nesse sentido, a publicaç o da metodologia consolida e dá maior transpar"ncia e confiabilidade aos dados $7$ .

A maior precis|o do dado em nível municipal também está relacionada Ë nova agregaç|o das CAs. Até 1996, os dados eram divulgados por DIRA, em número de 14, e, a partir de 1997, ser|o divulgados por EDR, portanto em 40 agrupamentos contendo número menor de informaçÅes por agrupamento. Outras mudanças na SAA, tais como a reduç o do número e a maior rotatividade de técnicos<sup>8</sup>, implicam maior necessidade de treinamento, para o qual espera-se contribuir com a divulgaç|o da metodologia.

Finalmente, as metodologias publicadas por SANTOS (1993) e por CARMO (1994) sofreram adequaçÅes, alterando rotinas e abrindo novas possibilidades de análise com o melhor arquivamento de dados e, principalmente, com a introduç|o de informaçÅes qualitativas conjunturais e estruturais por município.

#### **3 - METODOLOGIA**

A metodologia adotada para definic o de conceitos, orientaçÅes, rotinas e do *software* desenvolvido baseou-se no resgate do *modus operanti* anterior e na introduç|o de novos conceitos e orientaçÅes que faltavam para consolidar a metodologia do levantamento de preços de mercado de terra CATI/IEA.

Procurou-se:

- a) resgatar a metodologia utilizada no período de exist"ncia do levantamento para registrá-la e para consolidar a nova metodologia de forma a n o interromper a série com descontinuidades em nível de conceitos e orientaçÅes;
- b) introduzir conceitos e orientaçÅes que faltavam para padronizar procedimentos;
- c) desenvolver uma metodologia que, considerando ao máximo conceitos estatísticos, seja viável no atual contexto em que se realiza o levantamento e se traduza de forma simples e clara aos técnicos que a operam.

#### **3.1 - Material e Método**

A partir do levantamento de fevereiro de 1997, iniciou-se uma nova rotina utilizando-se o software *CA-Clipper V.5.2* (SPENCE, 1994) da Computer Associates (Figura 1).

O sistema é constituído por um arquivo principal denominado "PRETERRA.EXE", arquivos de dados com extens|o ".DBF" , por arquivos de índices com extens|o ".NTX", que s|o gerados pelo próprio sistema e, ainda, por arquivos textos com extens|o ".LST", provenientes de uma aplicaç o desenvolvida em ORACLE na rede interna do IEA. O sistema permite saídas para impressoras bem como para arquivos, a fim de possibilitar a utilizaç|o dos dados de diversas formas possíveis<sup>9</sup>.

<sup>&</sup>lt;sup>7</sup>O Governo de S o Paulo está prestes a desembolsar recursos vultosos nas indenizaçÅes de propriedades situadas em área de preservaç o, e o levantamento CATI/IEA é o único realizado sistematicamente no Estado de S|o Paulo, produzido por instituiç o confiável e capaz de fornecer subsídios.

<sup>8</sup> Seja devido Ë municipalizaç|o, a aposentadorias e outras questÅes estruturais. <sup>9</sup>

ORACLE (1992), PL/SQL (1992) e SQL\*PLUS (1992).

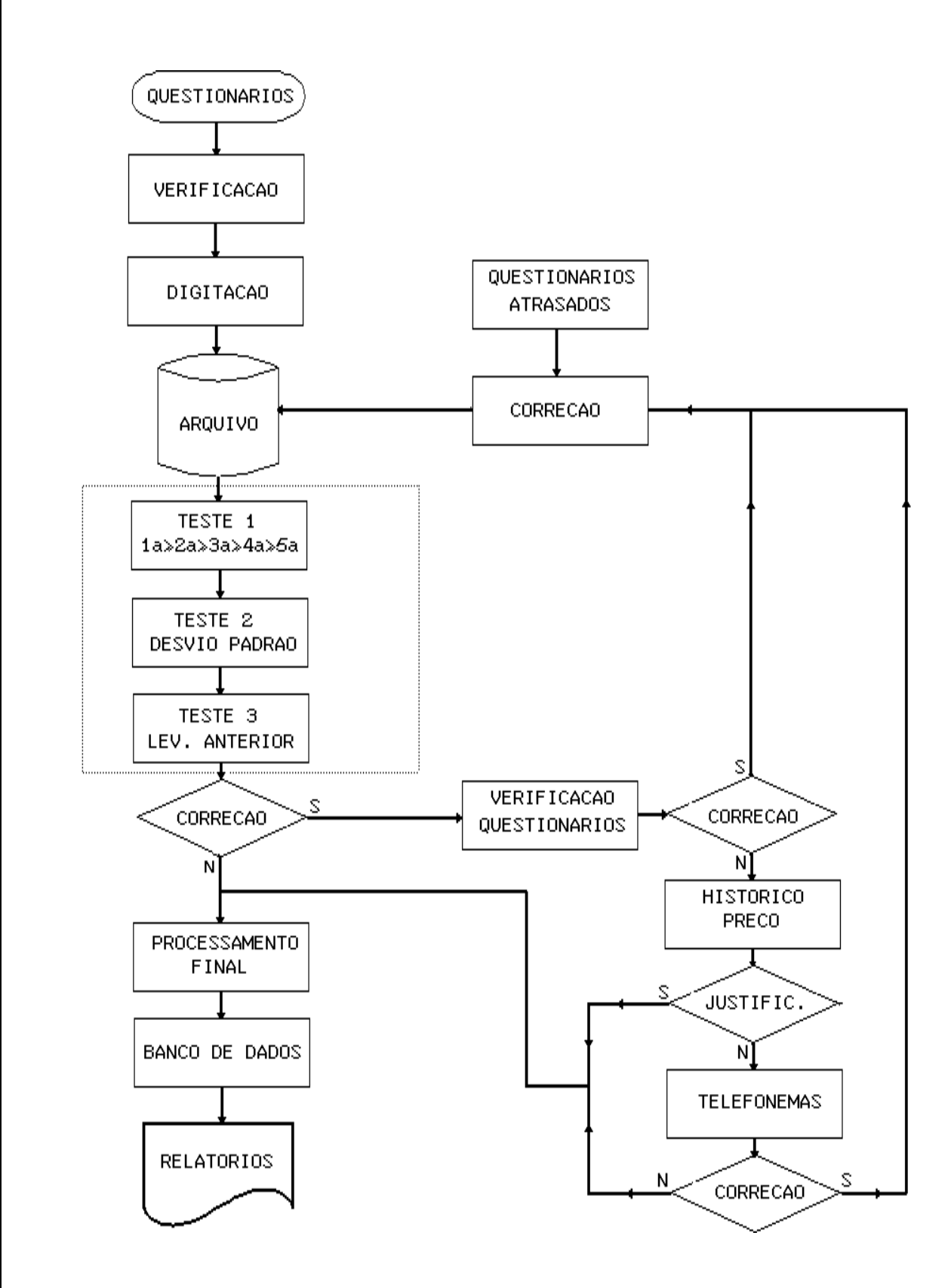

*Informaç*Å*es Econômicas, SP, v.27, n.5, maio 1997.* Fonte: Elaborada pelos autores.**Figura 1 -** Fluxograma para Uso do *Software* de Processamento de Preços de Terra Nua no Estado de S|o Paulo.

Petti, R. et al.

42

#### **3.2 - Depuraç**|**o e Processamento dos Dados**

Após o levantamento dos dados pela CATI, é realizada uma primeira checagem quanto Ë distribuiç|o, retorno e respostas dos questionários, caso o número de informaçÅes por categoria de terra esteja muito aquém do que vem sendo informado nos últimos levantamentos.

Antes da digitaç o dos questionários realiza-se uma verificaç|o com o objetivo de interpretar alguns dados primários fora do padr o ou do local devido, que é realizada diretamente nos questionários. Por exemplo, caso os dados tenham sido informados em unidade diferente daquela impressa no questionário, realiza-se a convers | o. Após este procedimento, os questionários s|o digitados e é iniciado o processo de crítica que objetiva localizar dados discrepantes para corrigi-los, se for o caso, e conhecer suas especificidades, se estiverem corretos. Essas discrepâncias podem ser em virtude de erros simples oriundos de acréscimo ou corte de zeros ou erros na unidade (alqueire e hectare). Podem ser erros de concepç o, defasagem quanto ao mercado ou de conceituaç | o, necessitando uma depuraç|o mais cuidadosa com telefonemas para os responsáveis pelo preenchimento do questionário. Realiza-se o registro das especificidades apontadas para compor o banco de dados qualitativo.

Tem-se proposto discutir definiçÅes e conceitos envolvidos no levantamento, assim como a importância dos dados fornecidos, para se aprimorar a qualidade dos dados, motivar os técnicos envolvidos e alimentar o banco de dados qualitativo.

A seguir apresentam-se os testes realizados pelo *software* PRETERRA. Teste 1:

A primeira checagem é sobre a coer"ncia interna das informaçÅes dos questionários. É realizada apenas para os valores de terra nua e com benfeitorias.

a) Para terra nua: selecionam-se os municípios em que os valores sobre categorias de terra de melhor qualidade forem menores que as de pior qualidade. No caso, ser|o selecionados os municípios onde a seqü"ncia para os valores de terra n| o for verdadeira:

preço de terra de primeira \$ preço de terra de segunda \$ preço de terra de pastagem \$ pre-

#### ço de terra de reflorestamento \$ preço de terra de campo

b) Para terra com benfeitoria: selecionam-se os municípios onde o valor por hectare de imóveis pertencentes aos estratos de área de maior dimens|o for menor que o valor do hectare dos imóveis de menor dimens|o. Teste 2:

A segunda checagem utiliza o desvio padr | o dos dados sobre cada categoria por EDR e destaca pontos extremos em relaç|o Ës suas médias. A listagem contém dados dos municípios do mesmo EDR para análise comparativa e as médias dos EDRs e do Estado. Para o levantamento de novembro de 1996, definiu-se um intervalo de 1,96 vez o desvio padr|o. Este valor foi estabelecido após testarem-se empiricamente outros intervalos, buscando-se aquele que destaque um número viável de municípios a serem checados e, no conjunto dos tr" s testes, aponte aqueles cujos dados contém erros. O teste 2, portanto, destacará os dados que estiverem fora do seguinte intervalo:

média EDR - 1,96 x desvio padr|o # média do EDR  $#$  média EDR + 1,96 x desvio padr o

#### Teste 3:

A terceira checagem trata da variaç o dos preços em relaç $\vert$  o ao último levantamento. A listagem apresenta as variaçÅes médias de cada categoria de terra investigada por EDR, do Estado e de indicadores financeiros para balizar a crítica (ter noç o da variaç o em relaç o a outros ativos). Calcula-se a variaç|o real do dado de cada categoria de terra fornecido por cada município em relac o ao último levantamento, utilizando-se o Índice Geral de Preços - Disponibilidade Interna (IGP-DI). O intervalo a ser checado pode ser definido a cada levantamento (variaç|o estipulada), conforme o comportamento do nível geral de preços e do mercado de terras em especial. A definic o dos limites inferior e superior é realizada através da seguinte forma:

se preço levantamento n \$ 1: preço levantamento n-1

o programa selecionará os municípios do levantamento n onde:

Petti, R. et al.

 preço levantamento n-1 se preço levantamento n < 1: preço levantamento n-1 o programa selecionará os municípios onde: preço levantamento n # 1

preço levantamento n  $#$  variaç | o estipulada

preço levantamento n-1 variaç|o estipulada

No levantamento de novembro de 1996, utilizouse o seguinte intervalo:

$$
\begin{array}{c}\n1.4 \\
\hline\n1.4\n\end{array}
$$
   
  $\begin{array}{c}\n\text{preco levantamento n} \\
\hline\n1.4\n\end{array}$    
  $\begin{array}{c}\n\text{reço levantamento n-1}\n\end{array}$ 

Checaram-se, portanto, os dados cuja variaç o esteve fora do seguinte intervalo:

$$
0,7142857 # \underline{preço levantamento n} 4 1,4
$$
  
precço levantamento n-1

# **3.3 - Verificaç**|**o e Correç**Å**es**

A verificaç o inicia-se apenas nos municípios selecionados pelo teste 1. Realizam-se os testes 2 e 3 para que, na checagem, já se incorpore as informaçÅes deles provenientes, viabilizando que a verificaç o de um município seja efetuada uma só vez.

O procedimento segue os passos abaixo:

1 - Recorre-se ao arquivo HISTMUN.DBF (arquivo de informaçÅes qualitativas acumulado das checagens anteriores) para verificar se há motivo para os valores informados n|o seguirem o padr | o definido pelo teste 1. Uma raz|o aceitável é quando as terras de pior qualidade est|o Ë beira de estradas ou muito próximas do núcleo urbano, elevando seu valor, quando se esperaria o contrário. Caso n|o haja justificativa, verifica-se se houve erro de digitaç o e, se houver necessidade, recorre-se ao técnico da CA responsável pela informaç | o e neste momento verificam-se se os conceitos envolvidos no levantamento s o conhecidos por ele. Além da definiç o apresentada em MANUAL, 1992, os demais conceitos est o explicitados no item 4 deste trabalho.

Este processo representa uma fase importante de padronizaç o e consolidaç o de conceitos e tem se mostrado viável, dadas as condiçÅes de recursos humanos e materiais.

- 2 Se for o caso, retifica-se o dado. Se há justificativa para a seleç o de determinado município pelo teste, realiza-se um registro, que é apresentado nas listagens posteriores mostrando a n|o necessidade de nova checagem. Anotam-se as informaçÅes relevantes no sistema HISTMUN.DBF que armazena dados conjunturais e estruturais por município que afetam os preços de terra.
- 3 Digitam-se as correçÅes e rodam-se novamente os testes 2 e 3 e os municípios destacados sofrem processo de checagem descrito nos itens 1 a 3.

Este processo introduz duas inovaçÅes. A primeira busca consolidar e padronizar conceitos no próprio momento de checagem, através de orientaçÅes. A segunda inovaç o é a criaç|o de um **banco de dados qualitativo** que, após auxiliar na checagem de dados, fornece informaçÅes para análises comparativas e, com o tempo, viabilize a melhoria das análises de séries temporais. Este banco servirá como auxiliar de checagens posteriores.

#### **3.4 - Processamento Final**

As listagens finais informam médias, modas, medianas, preços máximos e mínimos, desvio padr|o e número de informaçÅes por EDR e para o Estado. Os pontos máximos e mínimos devem ser conhecidos e, se n|o forem objeto de checagem até o momento, sugere-se buscar razÅes para eles no sistema HISTMUN.DBF e, caso n| o se tenham informaçÅes ou estas sejam contraditórias, confirma-se com o técnico do Município, desta vez mais com o intuito de registrar informaçÅes para o relatório sobre o levantamento em quest o do que com vistas a retificaçÅes.

As médias por EDR devem ser comparadas com as do levantamento anterior e as razÅes que levaram Ës maiores e menores variaçÅes devem ser conhecidas.

A partir dos dados depurados analisam-se relatórios finais com o intuito de acompanhar o mercado de terras do Estado, o qual está intimamente relacionado com fatores que

44

afetam o mercado nacional: preços recebidos pelos produtores, política agrícola e agrária, política macroeconômica e indicadores financeiros.

Os relatórios finais gerados pelo *software* desenvolvido s|o:

Relatório 1: Relaç o dos dados de cada item do levantamento do mercado de terras por município.

Relatório 2: Média, moda, mediana, menor e maior valores, número de informaçÅes e número de municípios por EDR e Estado de cada item do levantamento do mercado de terras.

Relatório 3: Variac | o de preços com relaç | o ao último levantamento e ao levantamento do mesmo m"s do ano anterior, por EDR e Estado, de cada item do levantamento do mercado de terras.

Relatório 4: Variaç o do preço de terra nua por categoria e de outros indicadores (IPP,IPR, Salário Mínimo, Boi gordo, IPC FIPE, TR, Ouro, Dólar Oficial e IBOVESPA) em relac o ao último levantamento e ao último ano.

#### **3.5 - Banco de Dados**

O arquivamento dos dados visa obter melhor organizac o e rapidez.

O programa a ser executado será um arquivo de nome PRETERRA.EXE.

O arquivo que armazena informaçÅes qualitativas por levantamento e por município chama-se: HISTMUN.DBF , organizado segundo os códigos dos municípios.

Cada levantamento deverá, ao ser concluído, resultar nos seguintes arquivos:

PREmmaa.DBF - preços do mercado de terra, por município do levantamento do m"s mm e ano aa. A primeira coluna conterá o código do EDR e do município. A segunda coluna especifica a categoria (categoria de terra nua, estrato de terra com benfeitoria, aluguel de pasto e arrendamento por produto).

REL1mmaa.\* - relatório 1 do levantamento do m"s mm e ano aa. Contém dados por município. Diferencia-se do PREmmaa.DBF por transformar códigos em palavras.

REL2mmaa.\* - relatório 2 do levantamento do m"s mm e ano aa. Contém medidas estatísticas por EDR e Estado

REL3mmaa.\* - relatório 3 do levantamento do m"s mm e ano aa. Contém variaç|o de preço com relaç|o ao levantamento anterior a ao

mesmo m"s do ano anterior, por EDR e por Estado

REL4mmaa.\* - relatório 4 do levantamento do m"s mm e ano aa. Contém variaç|o de preços em relaç|o ao levantamento anterior e ao mesmo m"s do ano anterior das categorias de terra nua e demais indicadores da economia.

Os arquivos conter o os dados nominais e dever o ter um mecanismo que impeça a mudança nos dados.

Finalmente, o arquivo PRETERRA.DBF deverá agregar os arquivos PREmmaa.DBF, mantendo a mesma estrutura, com colunas referentes a cada levantamento.

Os dados e informaçÅes anteriores a 1997 dever|o ser objeto de armazenamento compatível com a nova sistemática. Em um primeiro momento busca-se armazenar os dados digitados, os corrigidos, os arquivos finais e os relatórios de cada levantamento. A seqü"ncia da recuperaç|o é dos últimos levantamentos para os mais antigos e dos mais agregados aos menos agregados. Assim digitam-se os valores médios de terra nua por Estado desde 1970. Atualmente está em elaboraç o um arquivo com as médias por DIRA. Finalmente, os dados por município dever|o ser objeto de um projeto específico, pois demandar o processo de crítica e depuraç | o, prevendo-se, inclusive, a digitaç | o nos casos de impossibilidade de recuperaç|o, neste segundo caso, encontram-se, com maior probabilidade, os dados da década de 70 e 80.

# **3.6 - Divulgaç**|**o**

Os dados do Estado de S o Paulo s o divulgados na Revista InformaçÅes Econômicas contendo valores menor e maior, média, moda, mediana e número de informaçÅes para cada categoria de terra.

Paralelamente, os mesmos dados organizados segundo divis|o regional administrativa da SAA, as variaçÅes em relaç|o ao último levantamento e ao último ano s|o encaminhados para a imprensa, Ë biblioteca e ao xerox do IEA. Neste sentido, até 1996, divulgaram-se os dados agregados segundo DivisÅes Regionais Agrícolas (DIRAs) e, a partir de 1997, com a nova estrutura da CATI, os dados ser|o agregados por EDRs.

Os dados s o também encaminhados

Petti, R. et al.

46

para a Fundaç o Getúlio Vargas, que pesquisa preços de terra nos demais estados do País e utiliza, para o Estado de S o Paulo, os preços elaborados pelo IEA/CATI, estimando um preço de terra em nível nacional.

Com relac | o a anos anteriores, a série de preços do mercado de terra de 1964 a 1992 está publicada em SANTOS (1993) e, a partir de 1993, em ANUÁRIO (1994-1996). AgregaçÅes especiais devem ser requisitadas ao IEA.

### **4 - CONCEITOS**

Em 1985 foi publicado um manual de instruçÅes para levantamento de dados na agricultura paulista, reeditado em 1992 (MANUAL, 1992), no qual consta a definic o de terra de primeira, de segunda, de pasto, de reflorestamento e campo. Até ent o os conceitos eram repassados nos trabalhos de campo, entre os técnicos da CATI e IEA.

Nos últimos anos, tem-se buscado compreender e registrar os conceitos envolvidos no levantamento de preços do mercado de terra. Em dezembro de 1994, a equipe técnica do Centro de Economia da Terra (CET), ent o responsável pelo processamento e análise dos dados desse levantamento no IEA, realizou um levantamento de campo visando avaliar a qualidade das informaçÅes e realizar proposta de melhoria do levantamento. Foram entrevistados os responsáveis pelo levantamento em cada DIRA e, em pelo menos, duas CAs de cada uma delas. Constatou-se que as delegacias agrícolas cumpriam um papel de orientaç o dos técnicos das CAs. Mesmo com a municipalizac | o, ocorrida a partir de 1989, o retorno dos questionários tem sido satisfatório (Tabela 1). A problemática constatada refere-se Edescontinuidade do técnico da CA que, muitas vezes, muda com a eleiç o de novos prefeitos, n $|o \rangle$ sendo a metodologia do levantamento repassada, o que gera dúvidas ao técnico recém-empossado. Nesse sentido, temse buscado registrar e divulgar orientaçÅes e conceitos.

Neste processo foram introduzidas definiç $\text{Åes}$  mais precisas, que s  $\circ$  as seguintes:

a) A informaç o dos valores de terra nua e com benfeitoria devem refletir negócios realizados. Como nem sempre se realizam negócios de todas as categorias nos meses do levantamento, s|o utilizadas cotaçÅes que devem

*Informaç*Å*es Econômicas, SP, v.27, n.5, maio 1997.*

refletir um preço de mercado, um valor hipotético pelo qual seria vendida uma terra que seja representativa do município, caso houvesse negócios realizados no m"s.

- b) Nesse sentido, há uma importante diferenciaç|o entre os dados de mercado de terras. Os valores de terra nua e com benfeitorias s o cotaçÅes. Os demais dados sobre mercado de terra s|o preços, pois referem-se a negócios realizados, ou melhor, há informaç o apenas quando existe arrendamento de determinada cultura e/ou aluguel de pasto $10$ .
- c) As categorias de terra nua s  $\circ$  as de capacidade de uso e podem ser relacionadas Ëquelas definidas agronomicamente. Em hipótese alguma, deve-se considerar o uso atual, mas sim o potencial (CENTRO, s/d).
- d) A partir de 1996, devido Ë grande demanda por esclarecimentos sobre a definiç o de valor de terra nua (VTN), passou-se a adotar a descrita no parágrafo 1º do artigo 2º da Lei 8.847, de 28 de janeiro de 1994, que dispÅe sobre o Imposto sobre Propriedade Territorial Rural (ITR):

*"O VTN é o valor do imóvel, excluído o valor dos seguintes bens incorporados ao imóvel:*

- *I construç*Å*es, instalaç*Å*es e benfeitorias;*
- *II culturas permanentes e temporárias;*
- *III pastagens permanentes e melhoradas;*
- *IV florestas plantadas."*

#### **5 - PERSPECTIVAS**

Julgou-se necessário sistematizar as informaçÅes sobre o levantamento de preços de terra e elaborar uma rotina para os próximos levantamentos. Esta necessidade certamente partiu da elevada demanda do preço de terra nua pelo Governo Federal, por órg os do Governo Estadual e pela iniciativa privada.

A introduç o de uma rotina computacional possibilitará a agilidade na elaboraç|o dos dados e no atendimento das demandas, uma vez que, além de orientaçÅes básicas consolidadas, há registros conjunturais e estruturais úteis,

<sup>10</sup>Conceituaç o apresentada pelo Dr. Francisco Alberto PINO, Pesquisador Científico do IEA, em palestra proferida em 4 de dezembro de 1996, no 1º Seminário sobre Levantamentos de Preços Agrícolas no Estado de S | o Paulo, realizado no auditório do Instituto de Economia Agrícola.

n|o só na elaboraç|o das estatísticas e no armazenamento, como na análise dos dados.

O projeto que gerou este trabalho tem se desenvolvido num momento de reestruturac o da SAA, o que poderá afetar a rotina de coleta e processamento dos dados. Espera-se, com este trabalho, colaborar com o processo, o qual certamente implicará conhecimento e discuss|o das metodologias utilizadas, seja para compatibilizar as séries, seja para elevar a qualidade dos dados e o dinamismo de sua divulgaç o.

O projeto continua em andamento, pois, se a própria demanda mostrou a importância e qualidade do levantamento, somente o aperfeiçoamento contínuo poderá manter e ampliar seu uso e sua qualidade.

Assim, tem-se como perspectivas a continuidade da discuss|o e padronizaç|o dos conceitos envolvidos e a harmonizaç|o com a reestruturaç|o da Secretaria da Agricultura. Acredita-se que se possam estabelecer critérios para a compatibilizaç|o de séries e para um trabalho integrado entre as estruturas da SAA.

#### **LITERATURA CITADA**

- ANUÁRIO DE INFORMAÇÄES ESTATÍSTICAS DA AGRICULTURA: Anuário 1994-1996. S|o Paulo: IEA, 1995- 1997. (Série Inf. Estat. Agric.).
- CAMARGO, Ana M. M.P.; PIVA, Luiz H.de O.; SODRZEIESZI, Décio. Valor da terra no Estado de S|o Paulo. **Informaç**Å**es Econômicas**, SP, v.6, n.8, p.1-14, ago. 1976.
- CARMO, Maristela S. do et al. Mercado de terras agrícolas: método para elaboraç|o dos preços de terra no Estado de S|o Paulo. **Informaç**Å**es Econômicas**, SP, v.24, n.6, p.35-49, jun. 1994.

CENTRO DE ECONOMIA DA TERRA. **Carta aos técnicos da CATI**. S|o Paulo: IEA, s.d.

MANUAL de instruçÅes para levantamento de dados na agricultura paulista. S o Paulo: SAA, 1992.

ORACLE 7 Server for Netware version 7.0. Red Wood City: Oracle Corporation, 1992.

PL/SQL User's Guide and Reference Operating System Specific v. 2.0. Red Wood City: Oracle Corporation, 1992.

SANTOS, Zuleima A. P. S. **Estatísticas de mercado de terras agrícolas de S**|**o Paulo**. S|o Paulo: IEA, 1993. 230p. (Série Inf. Estat. Agric., 2).

SPENCE, Rick. **Clipper 5.2.** Trad. Teresa Cristina Félix de Souza. S|o Paulo: Makron Books, 1994. 874p.

SQL\*PLUS User's Guide and Reference Cooperative Development Enviroment v.3.1. Red Wood City: Oracle Corporation, 1992.

# *MERCADO DE TERRAS AGRÍCOLAS NO ESTADO DE S*{*O PAULO: NOVO MÉTODO PARA ELABORAÇ*{*O DE COTAÇ*Ä*ES E PREÇOS (PRETERRA)*

*SINOPSE: Desde 1964 o Instituto de Economia Agrícola (IEA) e a Coordenadoria de Assist*"*ncia Técnica Integral (CATI) coletam e divulgam preços do mercado de terras através de levantamento de campo. Apresentam-se um software e o novo método de depuraç*|*o e controle de qualidade dos dados, que inclui definiç*Å*es, orientaç*Å*es básicas e padronizaç*|*o de critérios utilizados desde o levantamento dos dados até a disponibilidade aos usuários. Este software introduz uma rotina computacional com o emprego de método estatístico no processo de depuraç*|*o e a sistematizaç*|*o*

Petti, R. et al.

*e arquivamento de dados e de informaç*Å*es conjunturais e estruturais que afetam o mercado de terras em nível municipal.*

*Palavras-chave: preço de terra nua, levantamento CATI/IEA, sistema computacional, informaç*|*o.*

# *AGRICULTURAL LAND MARKET IN THE STATE OF SÃO PAULO: A new methodology for establishing quotations and prices (PRETERRA)*

*ABSTRACT: Since 1964 the Agricultural Economic Institute (IEA) and the Integral Technical Assistance Coordination (CATI) have collected land prices from a cross section survey. A new system was developed in order to improve the quality of the data and store it more precisely. Also, this computational system performs some statistical criteria to organize the data at São Paulo city level as well as other regions of São Paulo state. The results indicated that the improved data would be best used by the economic agents that work in the land price market.*

*Key-words: land price, survey CATI/IEA, software, information.*

Recebido em14/03/97. Liberado para publicaç | o em 16/06/97.

49